## ~平成 30 年度地域パソコン講座のご案内~

この度、平成30 年度地域パソコン講座を開講いたします。インターネットの活用を中心とし、 楽しみながら学習できるよう次の5コースをご用意致しましたので、是非ご参加下さい。 対象者:板野郡にお住まいの身体・精神および難病等の障害をお持ちの方。 ※ご希望のコースを選択することができます。

場 所:福祉ホームリズム 2 階地域交流スペース(板野郡藍住町矢上字安任56-5)

- 時 間:13:00~16:00
- 費 用:必要ありません

## ●講座内容 (全21回)

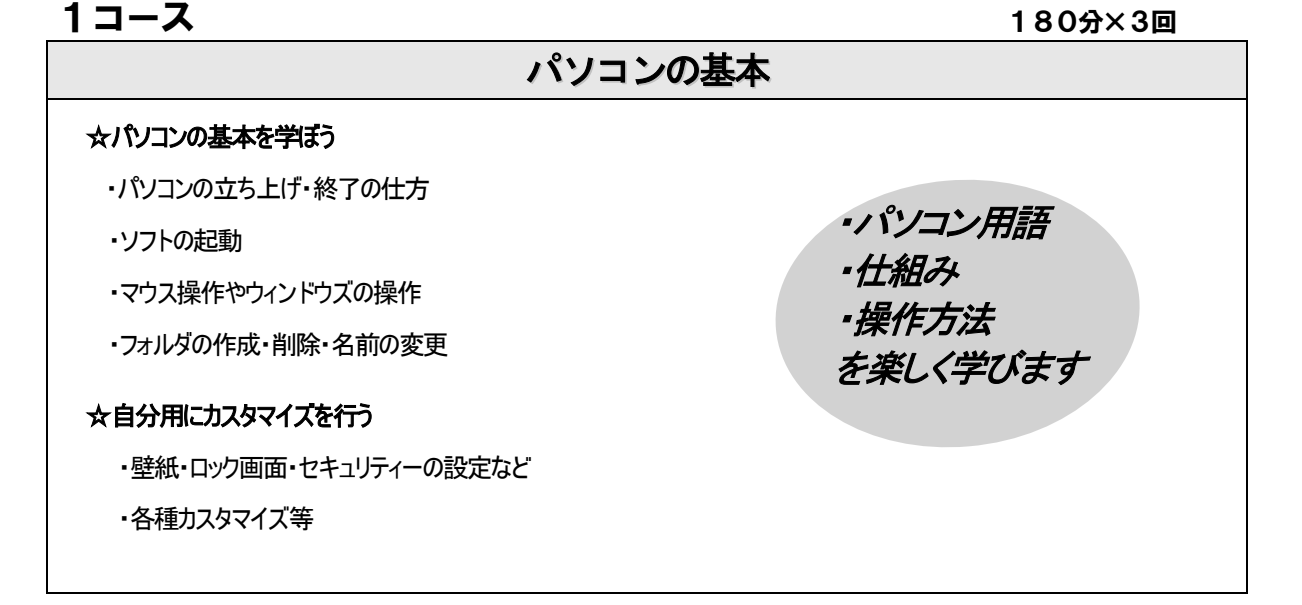

 $2$ コース 2つの インター インター インター インター インター インター 180分×4回

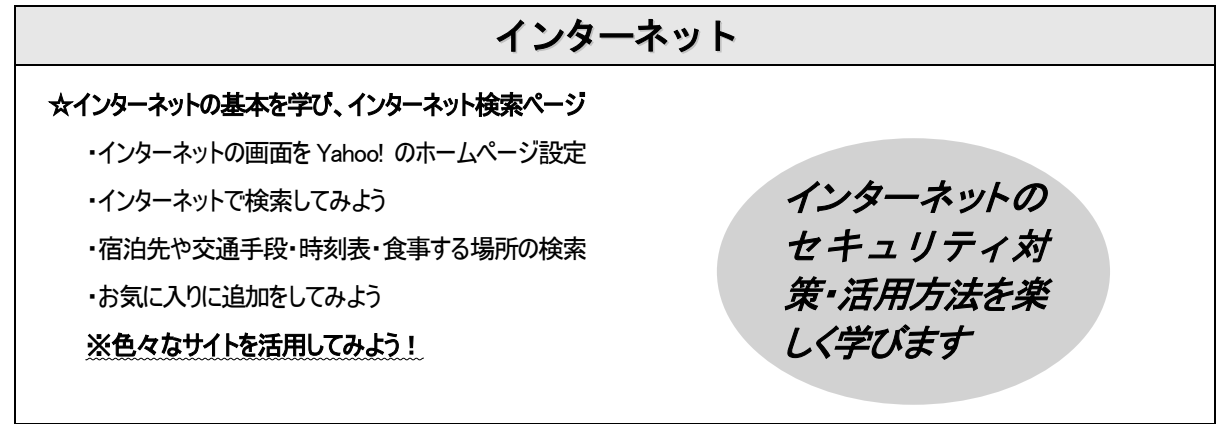

## $3$ コース 180分×4回

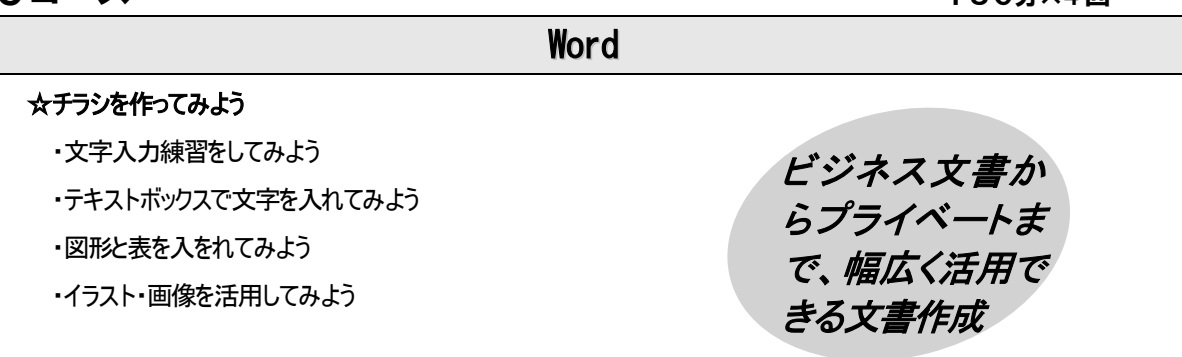

 $\overline{4}$ コース 2009×4回

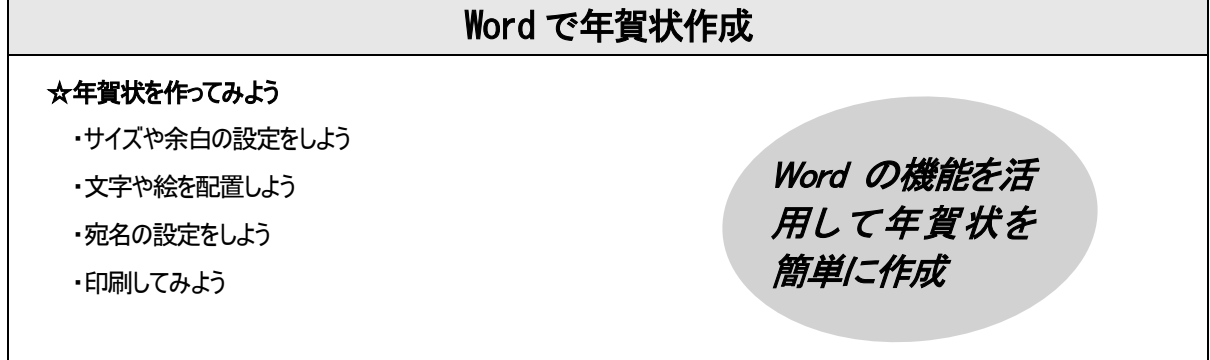

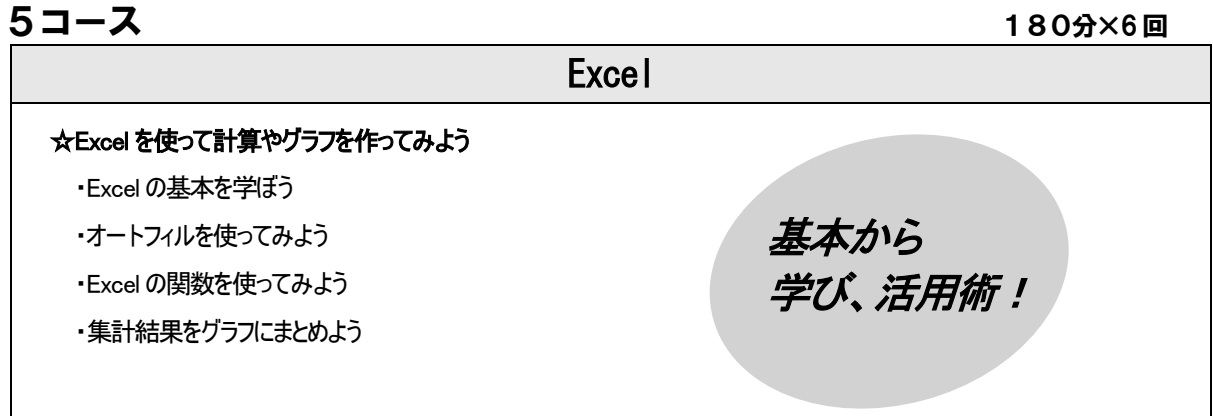

●お申し込み

## お問い合わせ 障がい者生活支援センター 凌雲

TEL:693-1117 FAX:692-6776 E-mail:support@selp-harmony.com

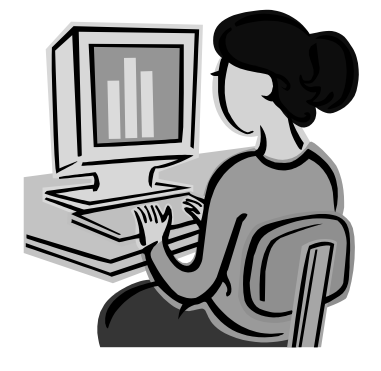